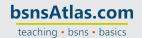

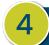

#### SET-UP STEP 4

#### TIME TO WORK ON THE CHART OF ACCOUNTS

After creating the new company QB file, the original Chart of Accounts (COA) will have a few accounts determined by QB. You're now going to edit some of them and enter more new ones to get us started.

• First thing... let's change the names and/or account numbers for accounts that are already in the system. Use the list below to update that information:

| Original Name                          | New Name (if changed)    | Account Number |
|----------------------------------------|--------------------------|----------------|
| Undeposited Funds                      |                          | 12000          |
| Uncategorized Asset                    |                          | 12900          |
| Inventory Asset                        |                          | 18000          |
| Missouri Department of Revenue Payable |                          | 28000          |
| Out of Scope Agency Payable            |                          | 28100          |
| Retained Earnings                      |                          | 39000          |
| Sales                                  | Sales and Service Income | 40000          |
| Discounts Given                        | Sales Discounts          | 45000          |
| Uncategorized Income                   |                          | 49999          |
| Cost of Goods Sold                     |                          | 50000          |
| Uncategorized Expense                  |                          | 59000          |

 Now it's time to add the rest of the accounts we are going to use. Use the following Setup Step 5 – Setup Other Lists Information

| Account<br>Type | Save account under:     | Tax form section:            | Account name:       | Account<br>number |
|-----------------|-------------------------|------------------------------|---------------------|-------------------|
| Banks           | Bank Accounts           | Checking                     | Checking            | 10000             |
|                 |                         |                              |                     |                   |
| Assets          | Accounts<br>Receivable  | Accounts<br>Receivable (A/R) | Accounts Receivable | 11000             |
| Assets          | Other Current<br>Assets | Prepaid Expenses             | Prepaid Insurance   | 12200             |

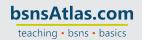

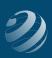

| Account<br>Type | Save account under:                      | Tax form section:         | Account name:                         | Account<br>number |
|-----------------|------------------------------------------|---------------------------|---------------------------------------|-------------------|
| Assets          | Other Current<br>Assets                  | Inventory                 | Supplies Inventory                    | 12300             |
| Assets          | Fixed Assets                             | Furniture and<br>Fixtures | Store Equipment and Fixtures          | 15000             |
| Assets          | 15000 Store<br>Equipment and<br>Fixtures | Furniture and<br>Fixtures | Original Cost                         | 15100             |
| Assets          | 15000 Store<br>Equipment and<br>Fixtures | Furniture and<br>Fixtures | Accumulated<br>Depreciation           | 15200             |
| Liabilities     | Accounts<br>Payable                      | Accounts Payable (A/P)    | Accounts Payable                      | 20000             |
| Liabilities     | Other Current<br>Liabilities             | Loan Payable              | Store Equipment &<br>Fixtures Loan    | 27000             |
| Credit<br>Cards | Credit Cards                             | Credit Card               | Mastercard                            | 21000             |
| Equity          | Equity                                   | Owner's Equity            | [First and Last Name],<br>Equity      | 31000             |
| Equity          | [First and Last<br>Name], Equity         | Owner's Equity            | [First and Last Name],<br>Investments | 31100             |
| Equity          | [First and Last<br>Name], Equity         | Owner's Equity            | [First and Last Name],<br>Earnings    | 31200             |
| Equity          | [First and Last<br>Name], Equity         | Owner's Equity            | [First and Last Name],<br>Draw        | 31300             |
| Income          | 40000 Sales and<br>Service Income        | Other Primary<br>Income   | Book Sales                            | 40100             |
| Income          | 40000 Sales and<br>Service Income        | Other Primary<br>Income   | Keyboarding Sales                     | 40200             |
| Income          | 40000 Sales and<br>Service Income        | Other Primary<br>Income   | Supplies Sales                        | 40300             |

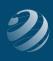

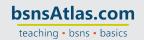

| Account<br>Type | Save account under:         | Tax form section:              | Account name:                    | Account<br>number |
|-----------------|-----------------------------|--------------------------------|----------------------------------|-------------------|
| Income          | Income                      | Other Primary<br>Income        | Misc Fees Income                 | 49000             |
| Expenses        | 50000 Cost of<br>Goods Sold | Supplies &<br>Materials - COGS | Purchases                        | 50100             |
| Expenses        | 50000 Cost of<br>Goods Sold | Supplies &<br>Materials - COGS | Merchandise<br>Discounts         | 50200             |
| Expenses        | Expenses                    | Bank Charges                   | Bank Service Charges             | 51000             |
| Expenses        | Expenses                    | Communication                  | Computer and Internet Expense    | 51100             |
| Expenses        | Expenses                    | Other Business<br>Expenses     | Depreciation Expense             | 51200             |
| Expenses        | Expenses                    | Equipment Rental               | Equipment Rental<br>Expense      | 51300             |
| Expenses        | Expenses                    | Insurance                      | Insurance Expense                | 51400             |
| Expenses        | 51400 Insurance<br>Expense  | Insurance                      | Fire Insurance                   | 51410             |
| Expenses        | 51400 Insurance<br>Expense  | Insurance                      | Liability Insurance              | 51420             |
| Expenses        | Expenses                    | Interest Paid                  | Interest Expense                 | 51500             |
| Expenses        | Expenses                    | Other Business<br>Expenses     | Janitorial Expense               | 51600             |
| Expenses        | Expenses                    | Other Business<br>Expenses     | Miscellaneous Expense            | 51700             |
| Expenses        | Expenses                    | Payroll Expenses               | Payroll Expense                  | 51800             |
| Expenses        | Expenses                    | Other Business<br>Expenses     | Postage and Delivery<br>Expense  | 51900             |
| Expenses        | Expenses                    | Advertising/<br>Promotional    | Printing & Reproduction Expense  | 52000             |
| Expenses        | Expenses                    | Rent or Lease of<br>Buildings  | Rent Expense                     | 52100             |
| Expenses        | Expenses                    | Repair &<br>Maintenance        | Repairs &<br>Maintenance Expense | 52200             |

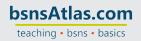

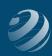

| Account<br>Type | Save account under: | Tax form section:       | Account name:     | Account<br>number |
|-----------------|---------------------|-------------------------|-------------------|-------------------|
| Expenses        | Expenses            | Supplies &<br>Materials | Supplies Expense  | 52300             |
| Expenses        | Expenses            | Communication           | Telephone Expense | 52400             |
| Expenses        | Expenses            | Utilities               | Utilities Expense | 52500             |

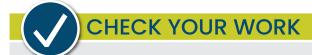

Compare your Chart of Accounts with the report titled **COA - Step 4**.